# **Контроллер К460**

**Контроллер К460 (4 канала 6 ампер)** предназначен для управления четырьмя (4) шаговыми двигателями **57-й, 86-й** и **110-й серии** (или **NEMA 23, 34 и 42**), при помощи специальной компьютерной программы управления, такой как **Mach3**, **Turbocnc**, **EMC2**, **Planet CNC** и им подобных.

Не обязательно подключать все ЧЕТЫРЕ шаговых двигателя,

можно подключать и 1 и 2 и 3 и 4 шаговых двигателя (от одного до четырех). Контроллер может работать с **БИПОЛЯРНЫМИ** шаговыми двигателями или с **УНИПОЛЯРНЫМИ** шаговыми двигателями, которые имеют 4 или 6 или 8 выводов. В случае с **УНИПОЛЯРНЫМИ** шаговыми двигателями, последние должны быть подключены по **БИОПОЛЯРНОЙ** схеме .

## **Шаговые двигатели имеющие 5 (пять) выводов — не будут работать с контроллером К460!!!**

<span id="page-0-0"></span>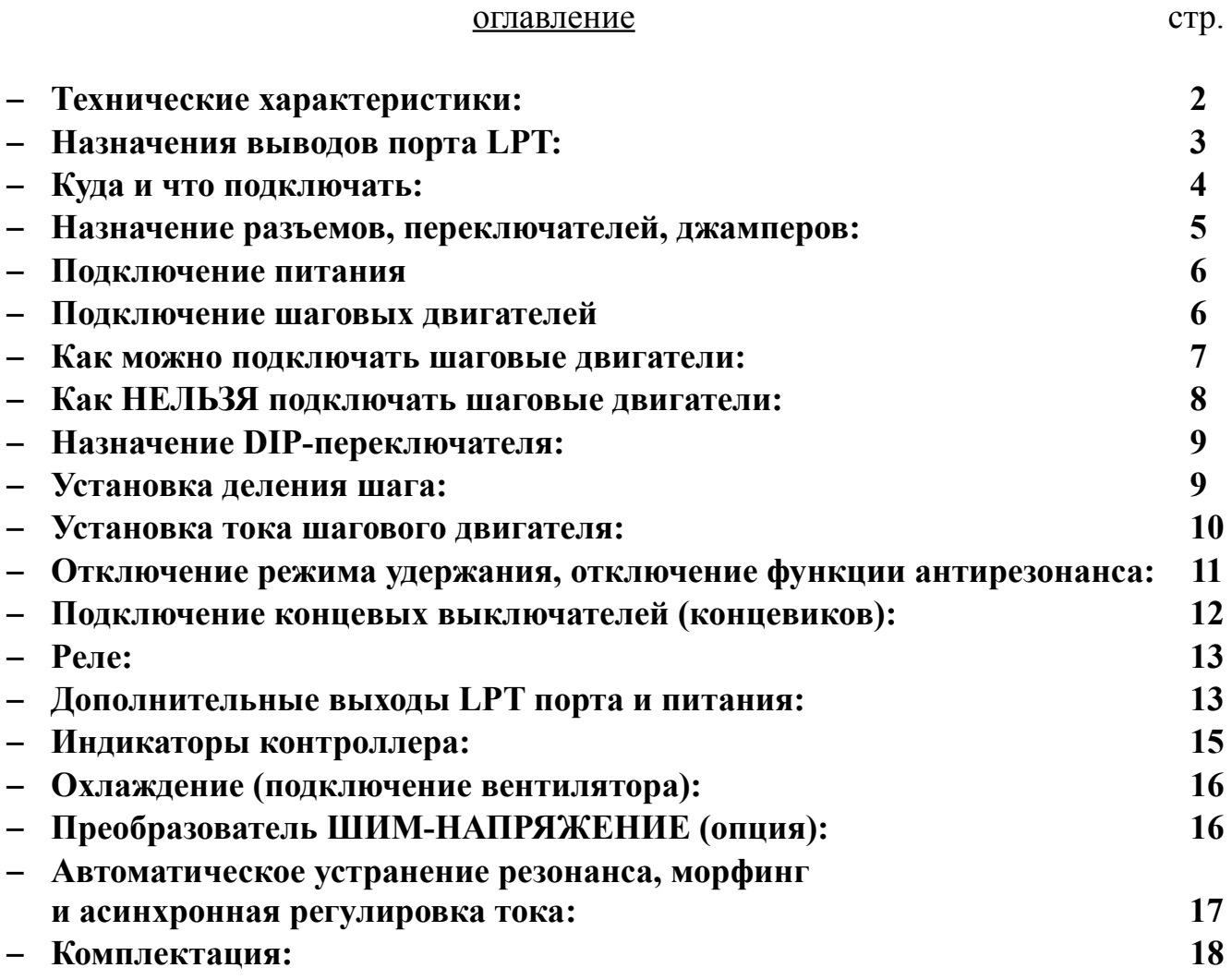

## <span id="page-1-0"></span>**Технические характеристики:** [оглавление](#page-0-0)

- диапазон регулировки тока: от 1,0А до 6,0 А (дискретно)
- напряжение питания: 12 80В (постоянный ток)
- деление шага:  $1/2$   $1/3$   $1/4$   $1/5$   $1/6$   $1/8$   $1/10$
- автоматический переход в режим удержания, через 1 сек после последнего шага, снижение тока до 70% от полного (режим можно отключить)
- полная опторазвязка LPT порта, как входных так и выходных сигналов (для сигналов Step\Dir применяется HCPL2531)
- устранение среднечастотного резонанса шагового двигателя (режим можно отключить)
- автоматический переход из микрошага в полный шаг (морфинг плавный переход)
- частота ШИМ регулировки тока 25 кГц
- контроллер работает по сигналам шаг $\$ направление (step $\$ dir)
- мин. длина импульса шага 0,5 мкс (отрицательный импульс)
- макс. частота шагов  $200$  к $\Gamma$ ц
- программное включение\выключение контроллера ENABLE
- асинхронная регулировка тока (читать в соответствующем разделе)
- защита от короткого замыкания (в обмотках двигателя между собой, обмотка двигателя на «массу»
- защита от неправильного подключения шагового двигателя
- защита от неправильно подключения питания (сгорит предохранитель)
- защита от превышения напряжения питания более 85В (контроллер не включиться или выключиться если в момент работы напряжение будет превышено)
- 5 входных сигналов для подключения концевых выключателей, E-Stop, ограничителей и им подобных (можно использовать как обычные кнопки, так и индуктивные n-p-n концевые выключатели)
- 2 реле для коммутации нагрузки 220В / 5-10А
- преобразователь ШИМ-НАПРЯЖЕНИЕ 400Гц/0-10В (опционально)
- ток потребления по всем входам контроллера порядка 6 мА
- неиспользуемые выводы LPT порта или ненужные выводы (например реле, или ШИМ) выведены на отдельный разъем
- все четыре модуля на плате взаимозаменяемые
- размер платы: 240 х 126 х 60

#### <span id="page-2-0"></span>**Назначения выводов порта LPT:** [оглавление](#page-0-0)

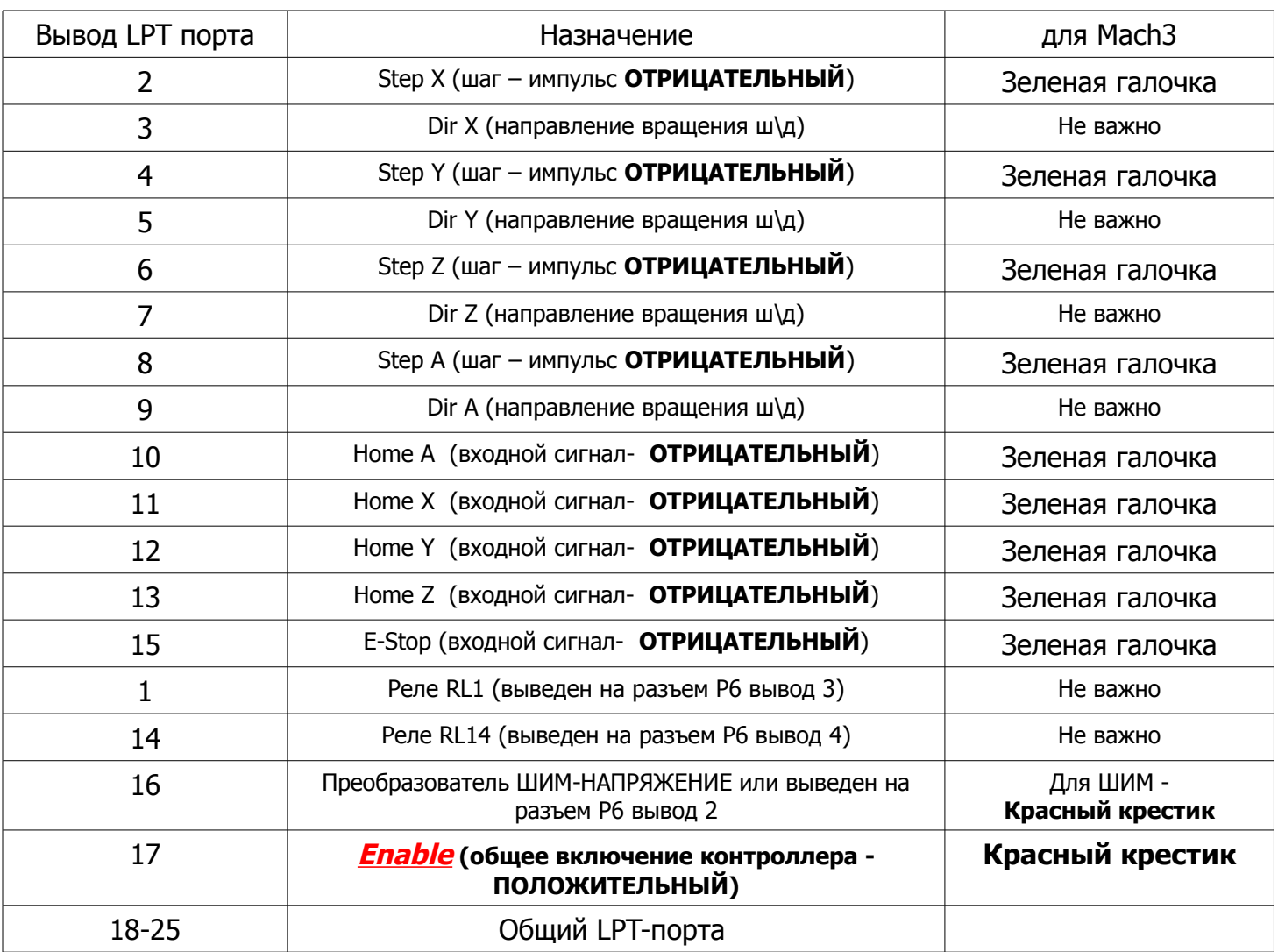

#### Минимальная длина импульса шага (Step) 0,5 мкс Для программы Mach3, в окне « Step Pulse" можно оставить «0»

Переключение каждого шага происходит по переднему фронту сигнала, по перепаду с положительного на отрицательный ( с лог. «1» на лог «0») по этому лучше сигнал **STEP** установить **ОТРИЦАТЕЛЬНЫЙ**. Сигнал **DIR —** может быть положительный или отрицательный, зависит от направления вращения ШД. **«Красный крест»** в Mach3 — означает **положительный сигнал «ЛОГ. 1» «Зелёная галочка»** в Mach3 — означает **отрицательный сигнал «ЛОГ. 0»**

## **Внимание!!! Не забывайте про сигнал ENABLE (17-й вывод LPT - порта) это общее включение контроллера!!!**

## **ВНИМАНИЕ!!! Общий вывод LPT - порта НЕ СВЯЗАН С ЗЕМЛЕЙ «GND» контроллера!**

Разгон \ торможение в программе управления (например Mach3) устанавливается индивидуально под каждый шаговый двигатель и зависит как от самого двигателя, так и от конструкции станка.

# <span id="page-3-0"></span>**Куда и что подключать:** [оглавление](#page-0-0)

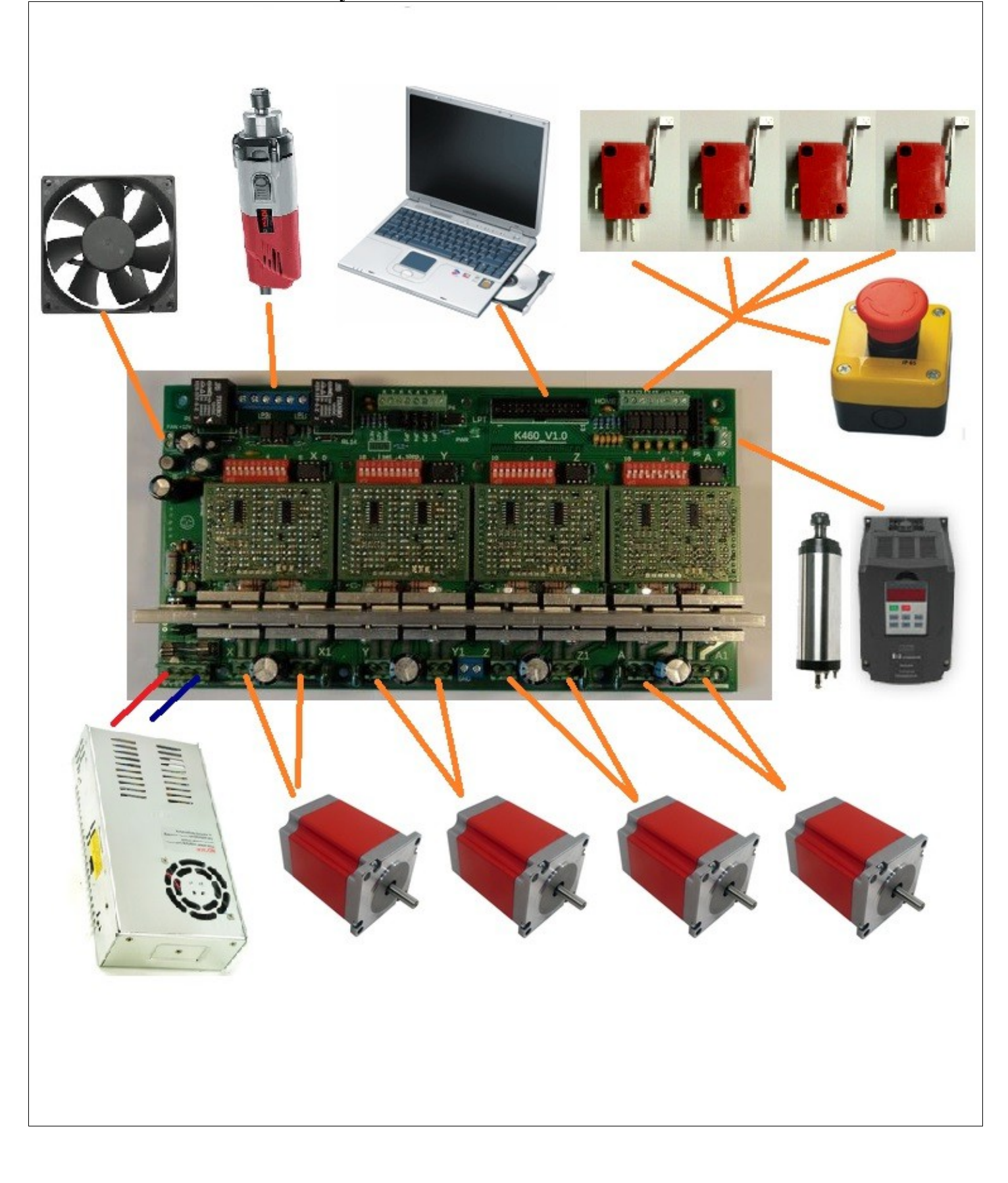

<span id="page-4-0"></span>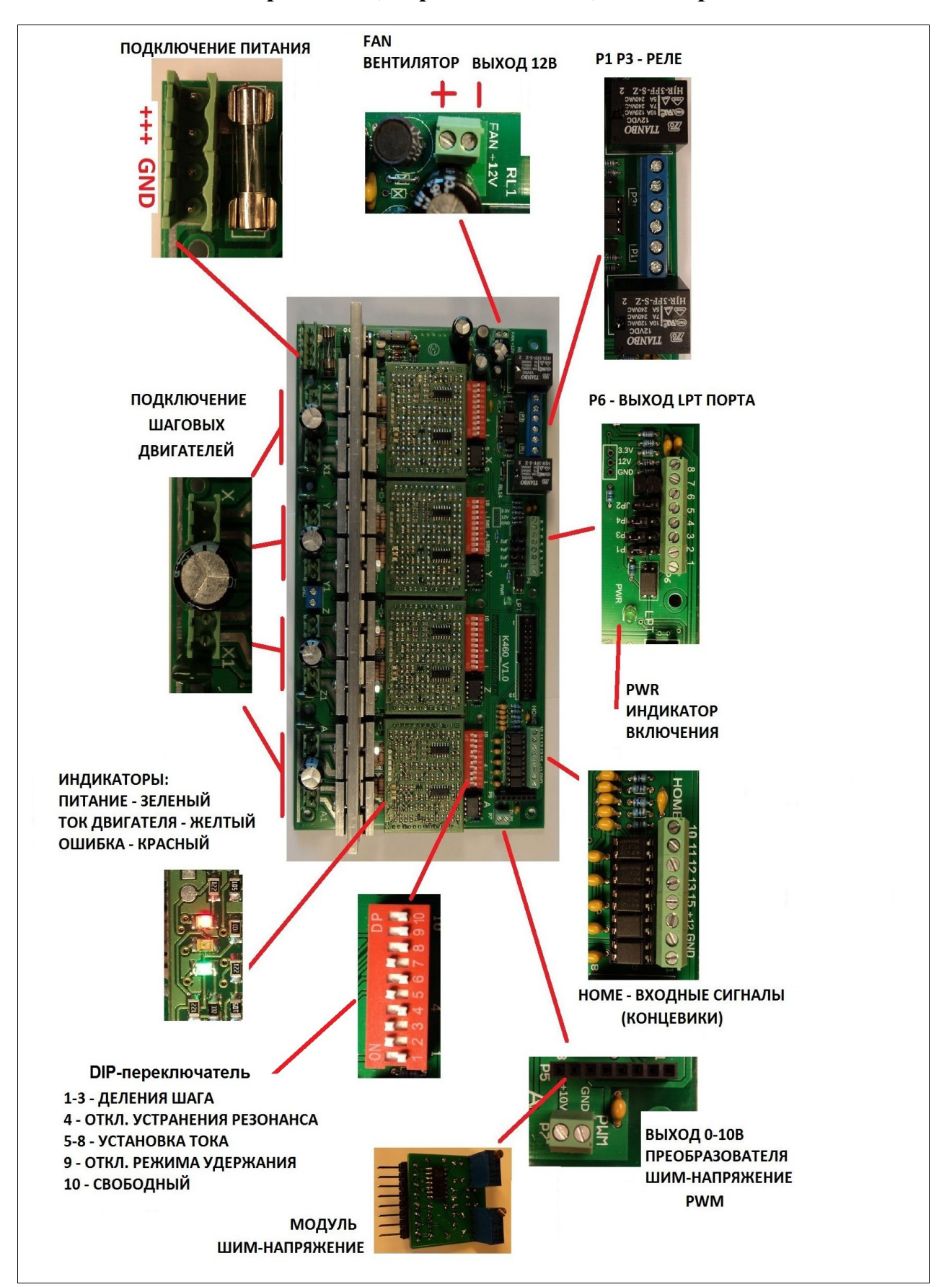

## <span id="page-5-1"></span>**КАТЕГОРИЧЕСКИ ЗАПРЕЩАЕТСЯ ИСПОЛЬЗОВАТЬ АВТОТРАНСФОРМАТОР В КАЧЕСТВЕ ПОНИЖАЮЩЕГО ТРАНСФОРМАТОРА!!!**

 Используется блок питания 12-80В, импульсный или линейный (трансформаторный). Линейный блок питания лучше выдерживает перепады напряжения, перегрузку (например резкая остановка, быстрый старт), чем импульсный. Для работы с импульсным блоком питания рекомендуется применять [ДАМПЕР](http://www.cnc-controller.ru/dumper.html)

При резких перепадах напряжения (например от обратной ЭДС) импульсный блок питания может выключиться или сработает защита, что приведет к выключению или перезапуску контроллера. При «плавной» работе, без резких рывков, резких остановок, с умеренной скоростью, можно применять импульсный блок питания без дампера.

Так же, не рекомендуется работать без дампера на границе напряжения 80В, может сработать защита от превышения напряжения питания более 85В (контроллер не включиться или выключиться если в момент работы напряжение будет превышено).

Полярность подключения указана на самой плате контроллера и на рисунке ниже.

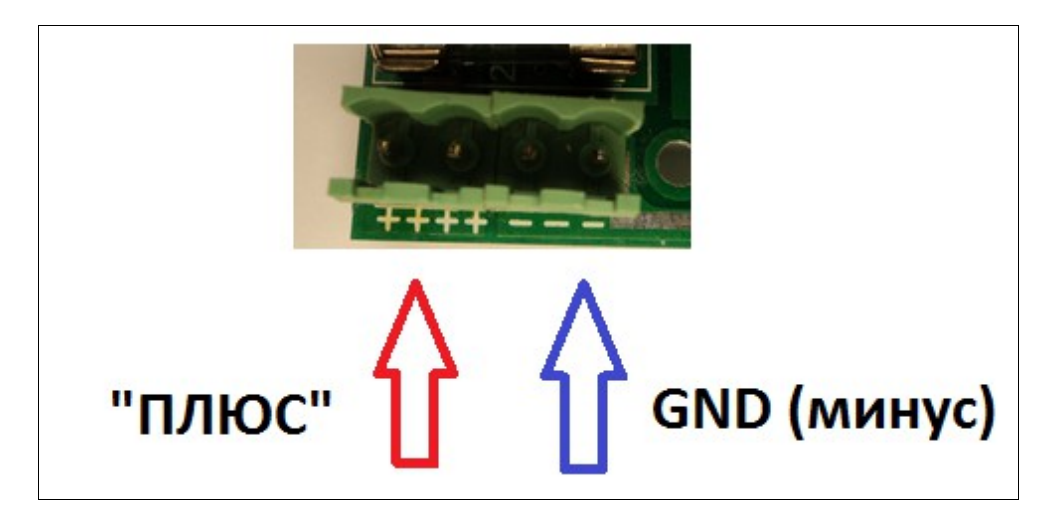

Предохранитель 15А служит защитой ТОЛЬКО при неправильном подключении питания от линейного (трансформаторного) блока питания. При неправильном подключении питания, в импульсном блоке питания, может просто сработать защита самого блока питания, что не приведет к перегоранию предохранителя.

## <span id="page-5-0"></span>**Подключение шаговых двигателей** [оглавление](#page-0-0)

НЕЛЬЗЯ подключать или отключать шаговые двигатели при включенном питании контроллера! Это может привести к поломке контроллера! Возможно срабатывание защиты.

Нельзя подключать более одного двигателя к одному каналу.

Защита драйвера включается при следующих случаях:

- короткое замыкание в обмотках ШД
- короткое замыкание обмотки на общий провод или на «+» питания
- неправильное подключение двигателя «крест-накрест»
- подключение ШД с пятью выводами

Разъемы для подключения шаговых двигателей (все четыре канала X Y Z A идентичны)

X – обмотка 1 (аналогично Y Z A) X1 – обмотка 2 (аналогично Y1 Z1 A1)

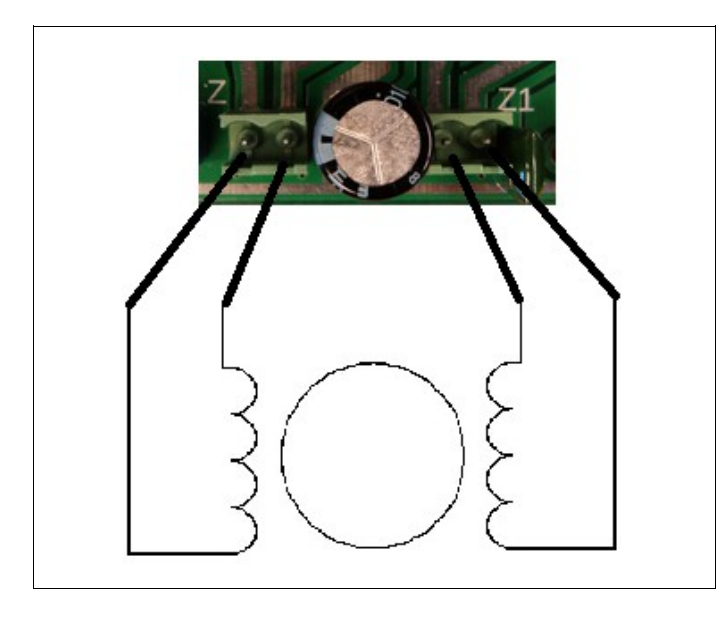

<span id="page-6-0"></span>**Как можно подключать шаговые двигатели:** [оглавление](#page-0-0)

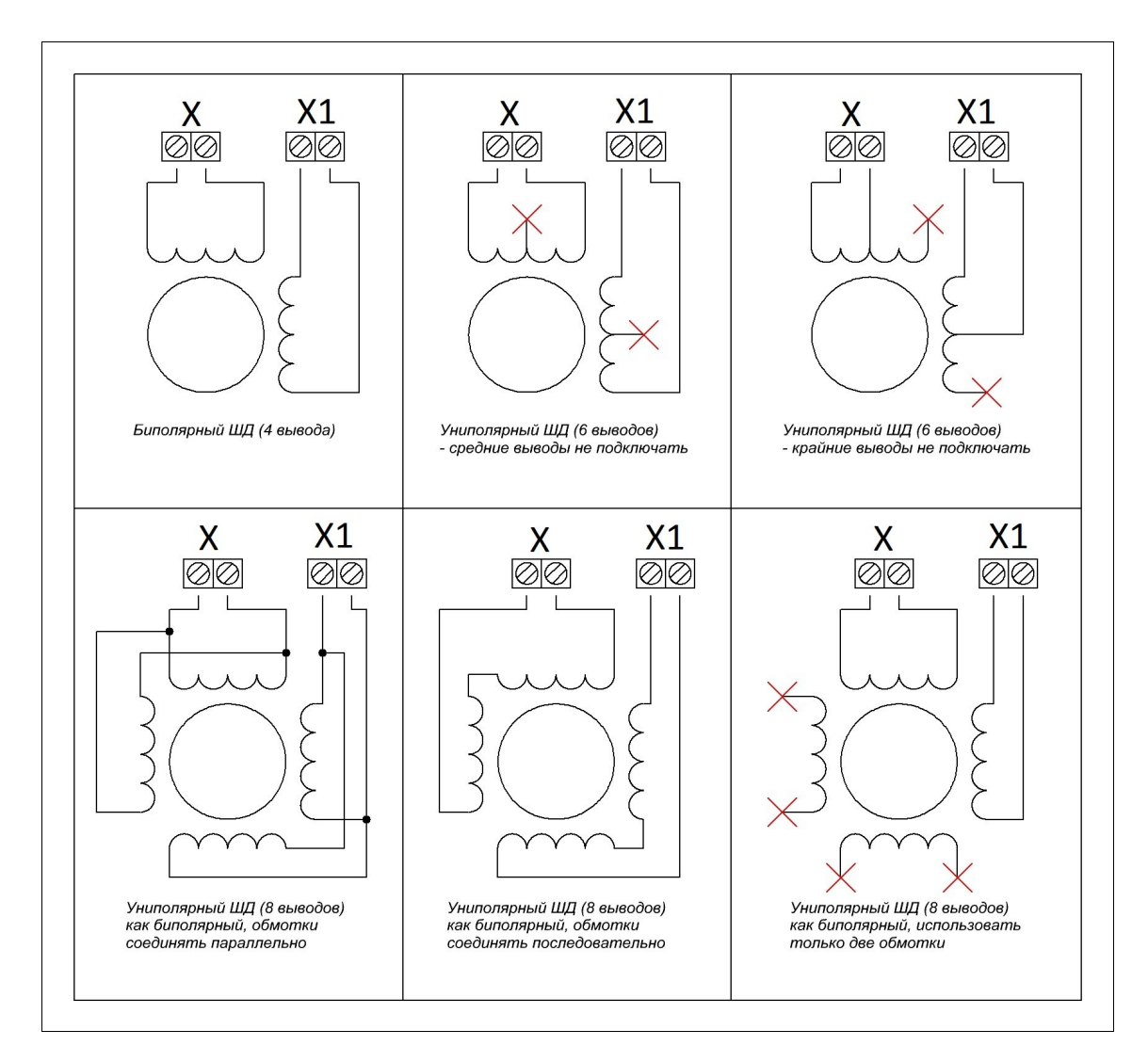

# <span id="page-7-0"></span>**Как НЕЛЬЗЯ подключать шаговые двигатели:** [оглавление](#page-0-0)

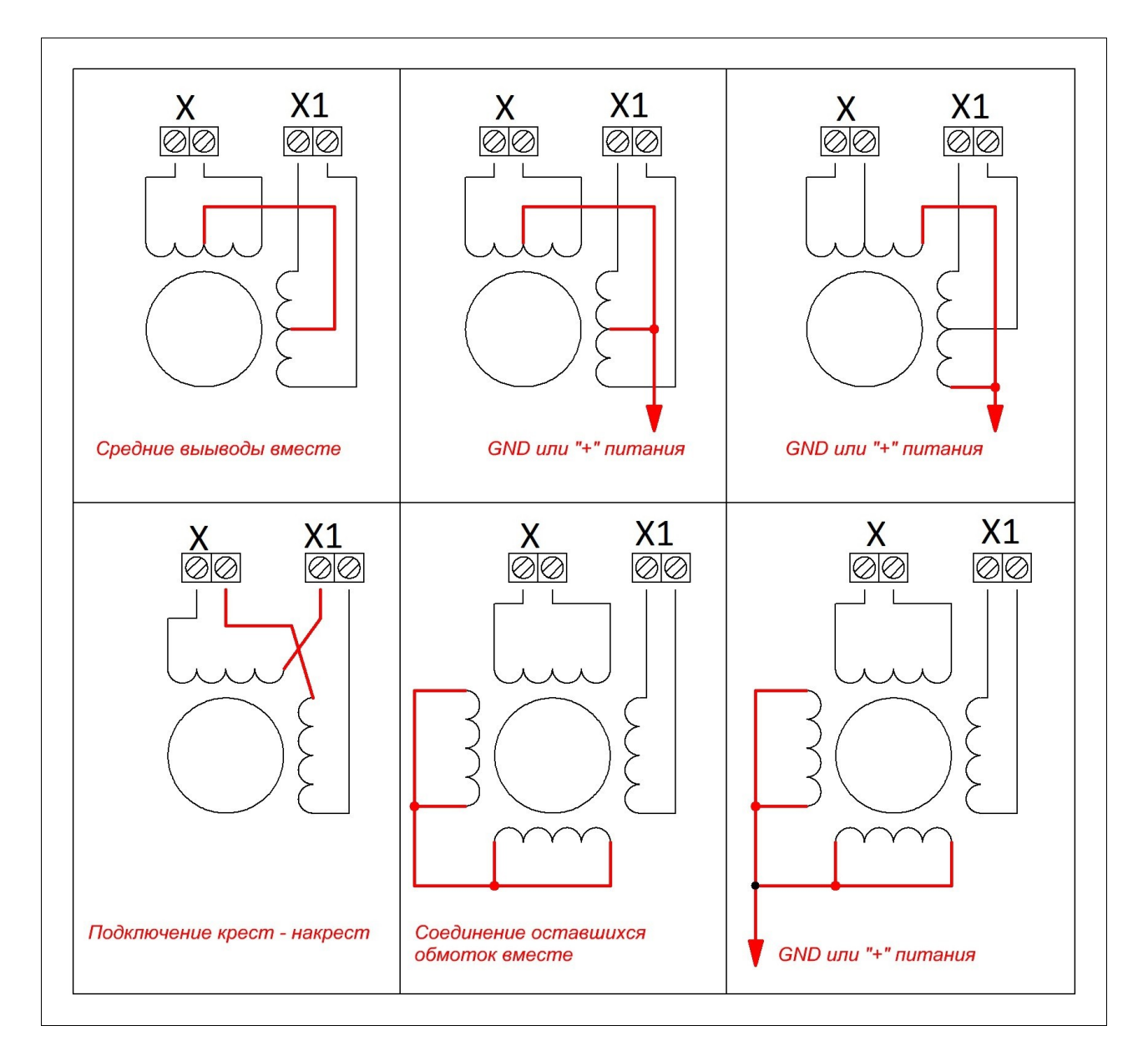

**При таких подключениях двигатель не будет работать или будет включаться защита!**

## <span id="page-8-1"></span>**Назначение DIP-переключателя:** [оглавление](#page-0-0)

DIP-переключатель служит для основных установок:

Установка деления шага (п\*. 1 2 3)

Установка тока шагового двигателя (п. 5 6 7 8)

Отключение режима удержания (п. 9)

Отключение функции устранения резонанса (п. 4)

Все переключения, установки можно делать при включенном питании.

\*п. - переключатель

#### Установка переключателей:

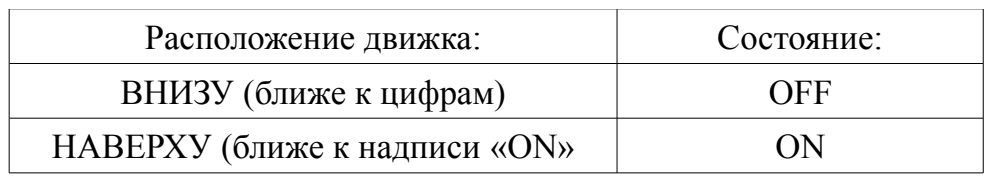

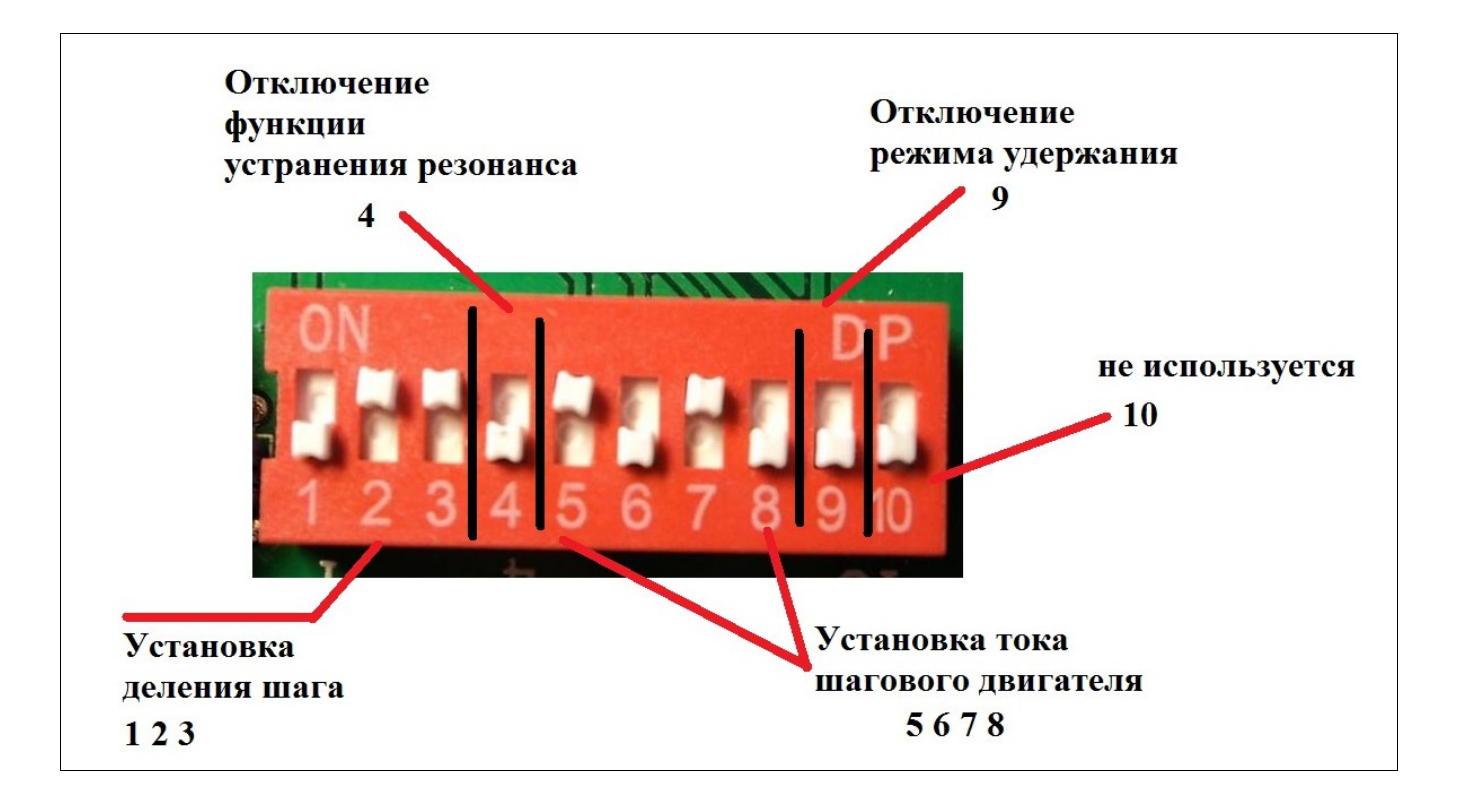

**На рисунке следующие установки:** деление шага — 1/8 функция устранения резонанса — включена установка тока ШД — 2,9 А режим удержания включен

#### <span id="page-8-0"></span>**Установка деления шага:** [оглавление](#page-0-0)

Для установки деления шага используется DIP- переключатель, движки 1 2 3 Установки можно делать при включенном питании, в момент когда двигатели остановлены.

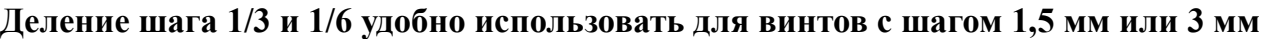

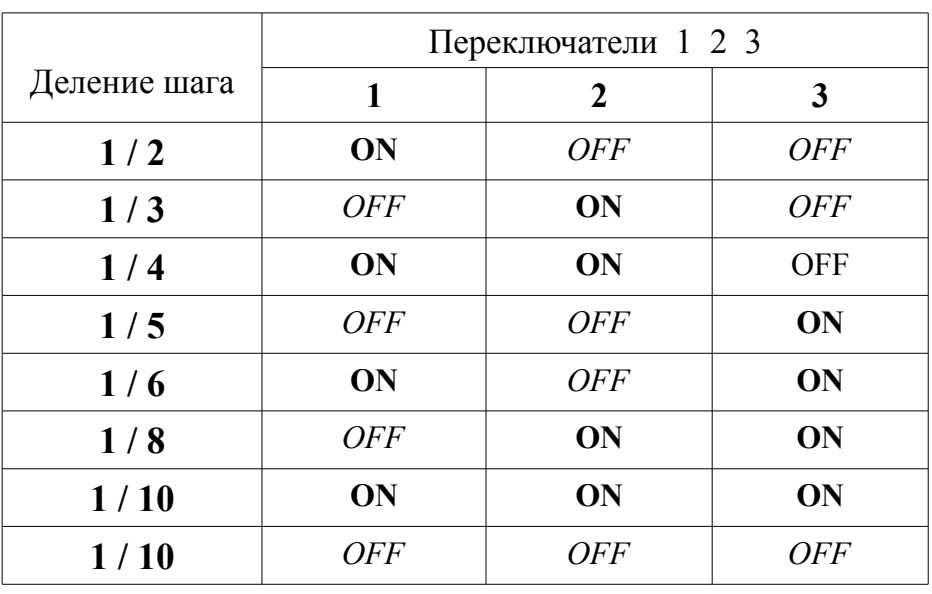

## <span id="page-9-0"></span>**Установка тока шагового двигателя:** [оглавление](#page-0-0)

Для установки тока используется DIP- переключатель, движки 5 6 7 8. Установки можно делать при включенном питании, как при работающем двигателе, так при остановленном.

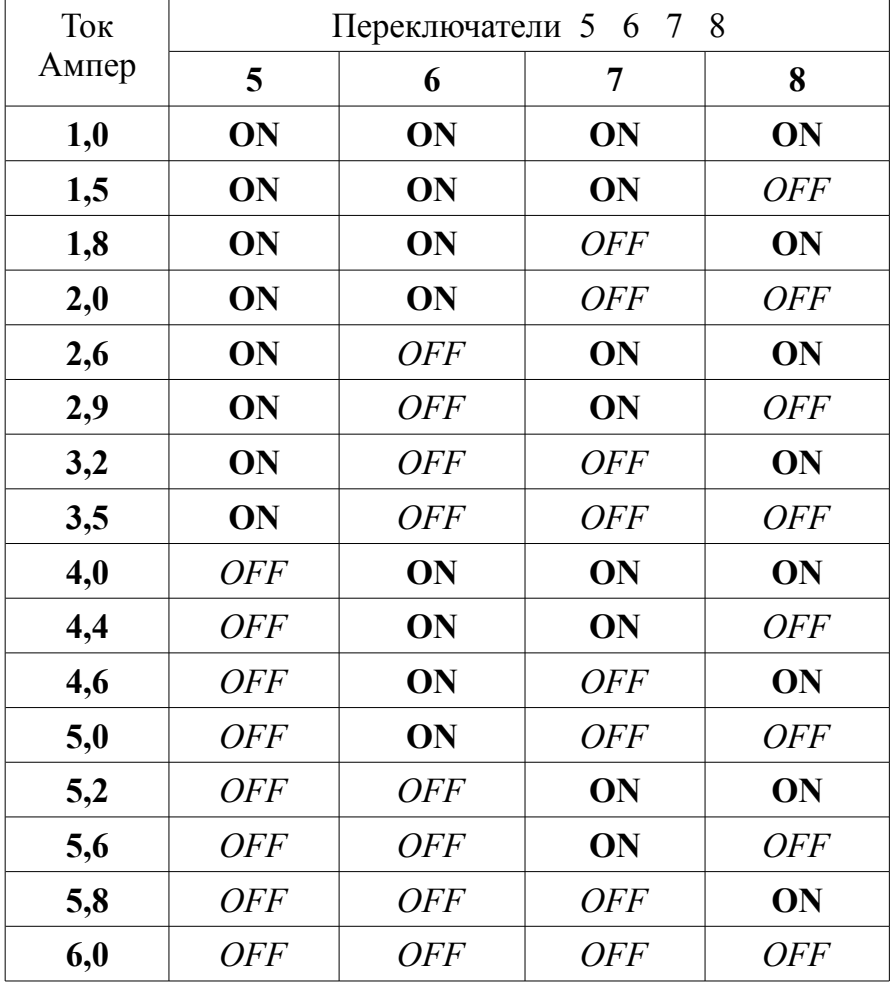

Рекомендуется устанавливать ток в пределах 0,5 - 0,7 от заявленного на двигатель. Например: на двигателе написано 4,2А (обычно такой ток указывают при питании 3, 6 или 12В, постоянного тока), но, так как шаговые двигатели питают более высоким напряжением, 24В и выше (хороший тон питать двигатели напряжением в 5-25 раз превышающим указанное), и на контроллере (драйвере) применяется ключевая стабилизация тока (стабилизация с применением ШИМ) то двигателю будет достаточно 2-3 ампера  $(4,2x0,5 = 2,1A \times 4,2x0,7 = 2,94A)$ .

Можно поступать так: установить нужный ток, если этого тока не достаточно, то можно увеличить ток, если двигатель сильно перегревается, то можно уменьшить ток. Тем самым выбрать «золотую середину».

Нормальная рабочая температура шагового двигателя (средняя) 60°С, у некоторых двигателей даже до 80-90°С. У качественного двигателя обмотка выполнена из провода со специальным лаковым покрытием, которое нормально держится (не обгорает) при рабочей, постоянной, температуре 50-60°С.

50°С - рукой очень горячо, но держать можно

60°С - руку можно держать 1-3 сек, дальше держать практически невозможно (температура горячей вода в кране).

## <span id="page-10-0"></span>**Отключение режима удержания, отключение функции антирезонанса:**

 [оглавление](#page-0-0)

DIP- переключателем можно включить / отключить дополнительные функции:

### **Функция устранения среднечастотного резонанса:**

Отключение функции устранения резонанса (переключатель **4**)

*OFF* - функция устранения среднечастотного резонанса **работает**

**ON-** функция устранения среднечастотного резонанса **отключена**

Рекомендуется работать с включенной функцией устранения резонанса, положение *OFF*

## **Режим удержания:**

Наступает через 1 сек после поступления последнего импульса шага. На двигатель поступает пониженный ток, 70% от изначально установленного, так же, наступает медленный спад тока, и одновременно увеличивается ширина импульса запуска, тем самым момент на валу двигателя практически не падает, но в тоже время двигатель не нагревается и происходит общее уменьшение потребления тока от блок питания. С первым импульсом шага на двигатель мгновенно поступает полный 100% ток.

При отключенной функции режима удержания, на двигатель ВСЕГДА поступает полный, 100% ток. Режим удержания не наступает.

Отключение режима удержания (переключатель **9**)

*OFF* — переход в режим удержания **включен**

**ON-** переход в режим удержания **выключен**

Переключатель **10** не используется, положение переключателя **ON** или *OFF - НЕВАЖНО.*

Контроллер К460 имеет ПЯТЬ входных сигналов разъем **HOME**, которые через опторазвязку соединены с ПЯТЬЮ входными сигналами LPT порта компьютера. Нумерация выводов соответствует нумерации ВХОДНЫХ сигналов LPT порта.

## <span id="page-11-0"></span>**Общий вывод "GND" не соединен с общим выводом LPT порта.**

В качестве концевых выключателей можно использовать как обычные кнопки, выключатели, так и индуктивные N-P-N датчики.

Назначение выводов разъема **HOME** указано ниже на рисунке.

*Не обязательно назначать входные сигналы так как указано на рисунке! Можно переназначить входные сигналы по своему усмотрению. Например, для программы Mach3, можно «посадить» все концевики «установки нуля» на один вывод, тем самым можно сэкономить на входах.*

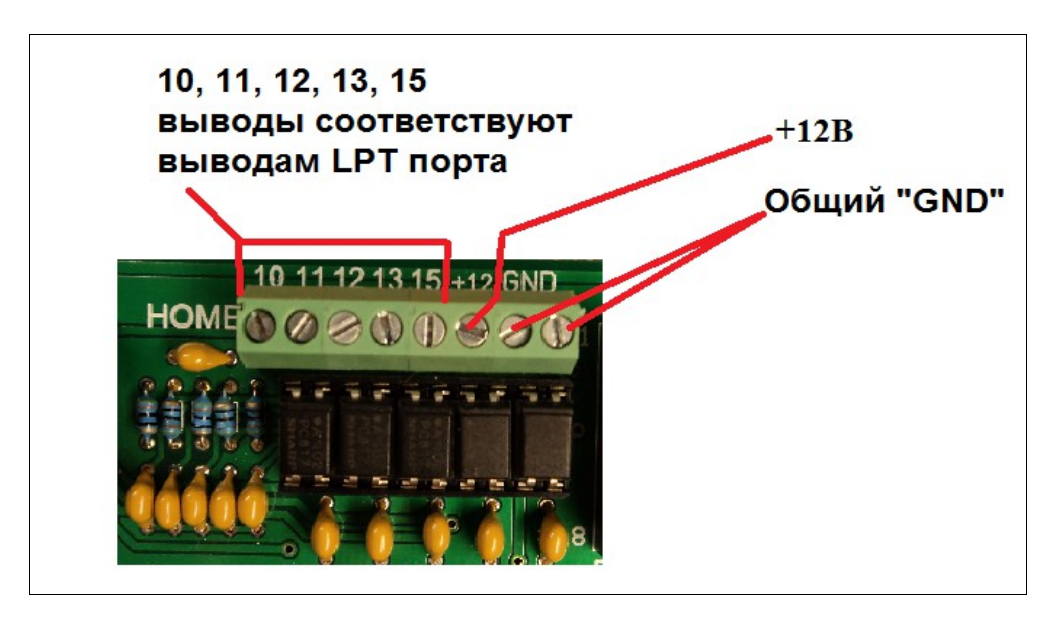

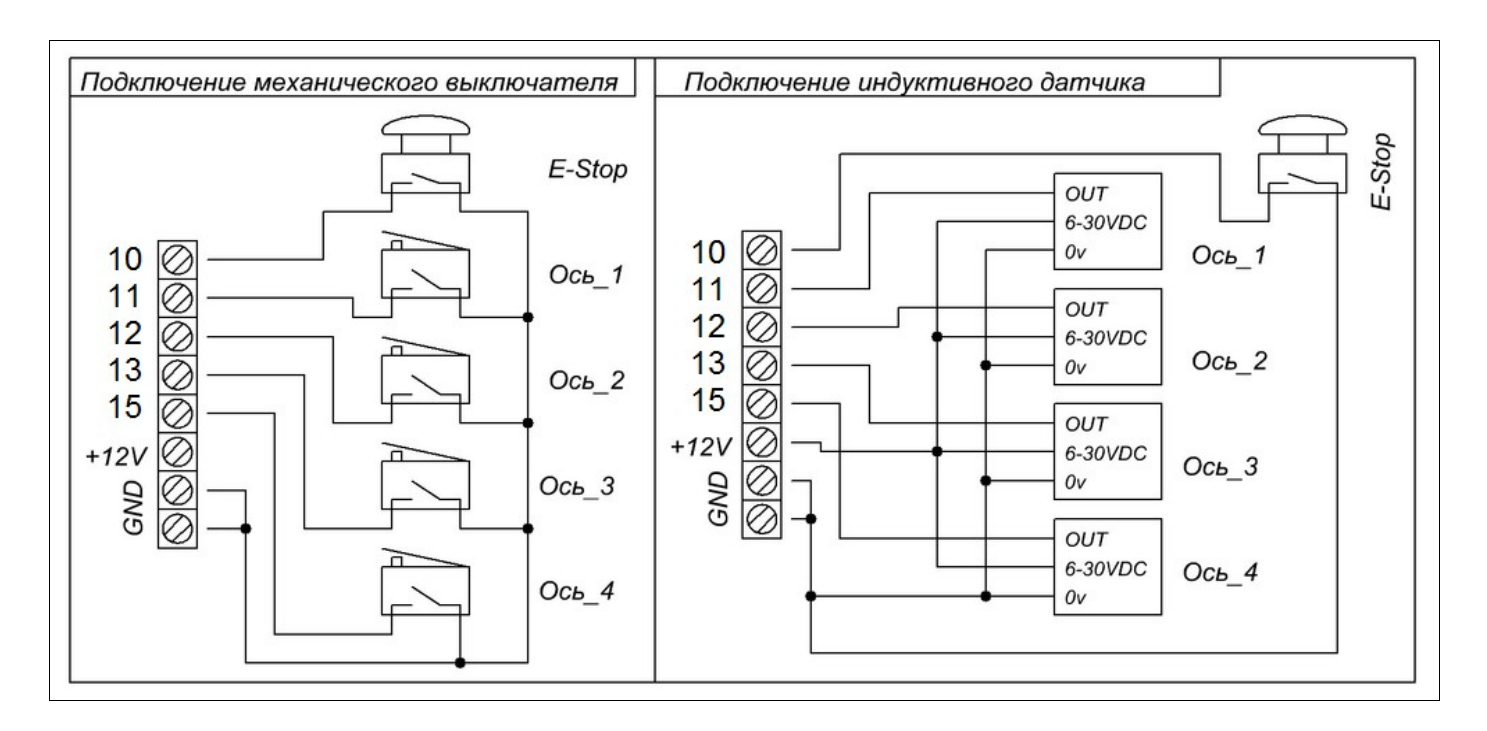

#### <span id="page-12-1"></span>**Реле:** [оглавление](#page-0-0)

Контроллер К460, при помощи внешних сигналов от программы управления, может управлять двумя реле, для коммутации внешней нагрузки 220В / 5-10А переменного тока (*так как реле могут быть от разных производителей, более точно ток указан на самом реле, но не менее 5А*)

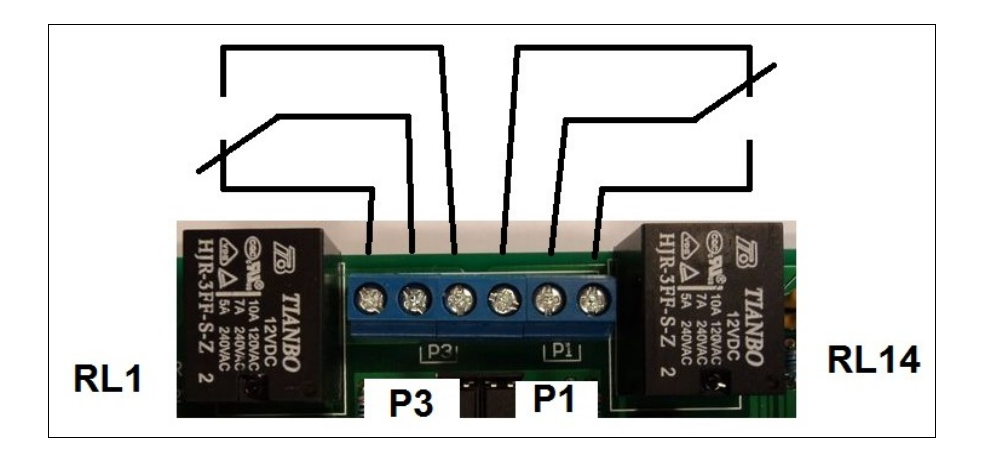

Цифра на обозначении реле (RL1 и RL14) соответствуют номеру вывода LPT — порта. Вывод «**1**» LPT – порта — управление реле **RL1** (выход на разъем Р3) Вывод «**14**» LPT – порта — управление реле **RL14** (выход на разъем Р1) Реле подключены к LPT - порту через опторазвязку. Реле можно полностью отключить от схемы переключением соответствующих джамперов **JP3** и

**JP4**, и тем самым освободить соответствующие выводы LPT - порта и использовать их (выводы порта) для своих нужд. Об этом читать ниже.

## <span id="page-12-0"></span>**Дополнительные выходы LPT порта и питания:** [оглавление](#page-0-0)

Для подключения внешних дополнительных устройств можно использовать разъем **Р6**  При помощи переключения джамперов **JP1 JP3 JP4** можно вывести выходы с LPT - порта на разъем **Р6**, при этом отключаются реле и преобразователь ШИМ - напряжение.

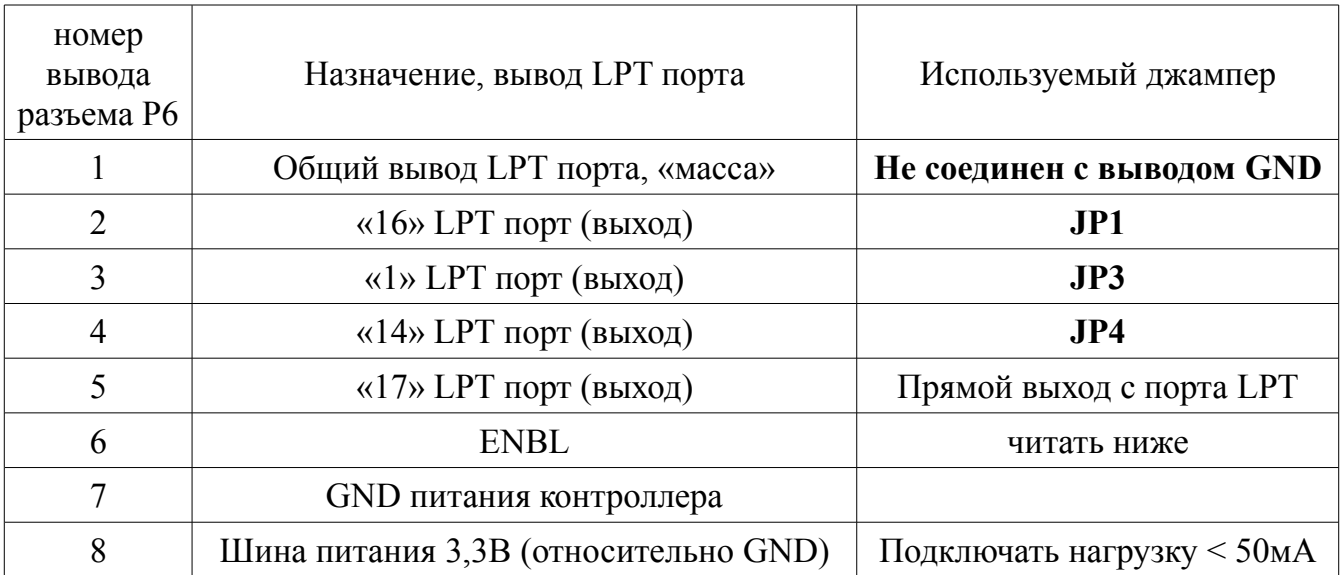

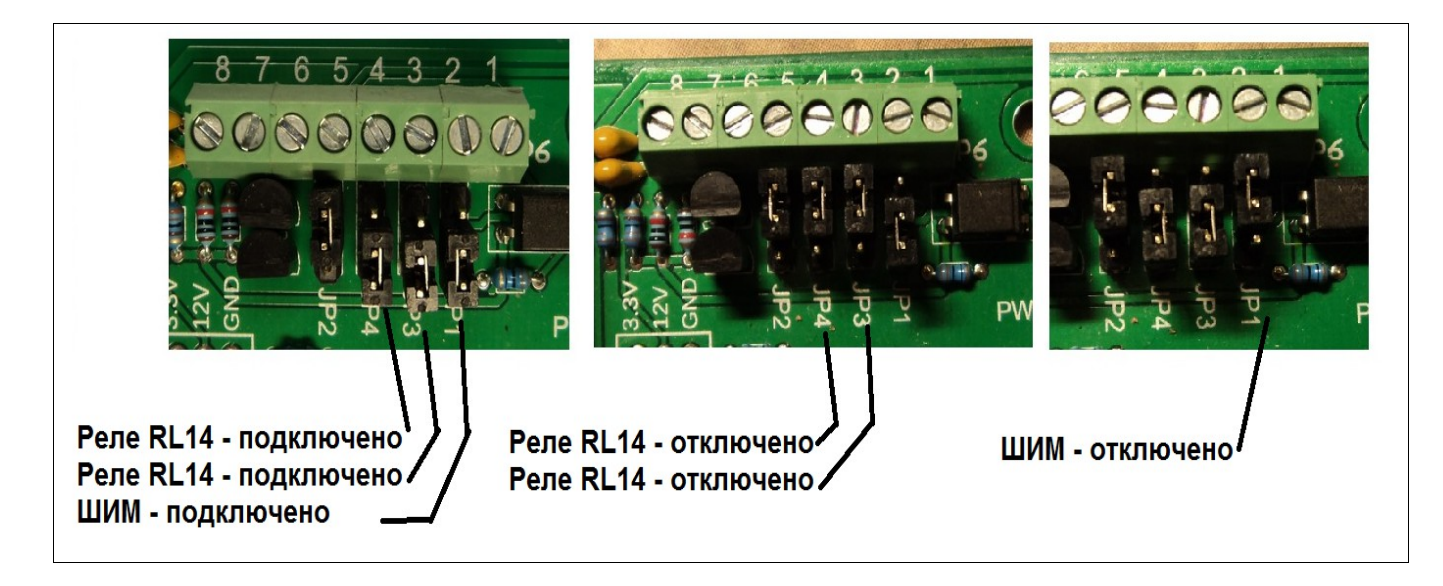

Общий вывод LPT порта, «масса» - не соединен с общим выводом питания контроллера GND. Вывод «8» разъема Р6 — 3,3В можно подключать нагрузку не более 50мА Вывод «7» разъема Р6 — GND, общая шина питания контроллера.

Вывод **ENBL** разъема Р6:

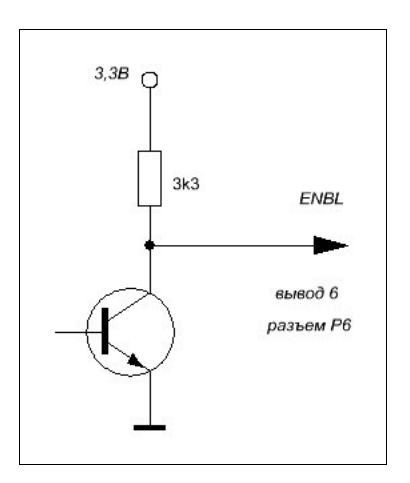

Работает параллельно сигналу включения контроллера (ENABLE, вывод 17 LPT порта), через опторазвязку.

Контроллер «ВКЛЮЧЕН» сигналом ENABLE - транзистор ЗАКРЫТ.

Контроллер «ВЫКЛЮЧЕН» сигналом ENABLE - транзистор ОТКРЫТ.

Контроллер К460 содержит общий индикатор включения **PWR —** показывает, что присутствует общее питание всей схемы.

Так же, каждый модуль содержит три индикатора:

<span id="page-14-0"></span>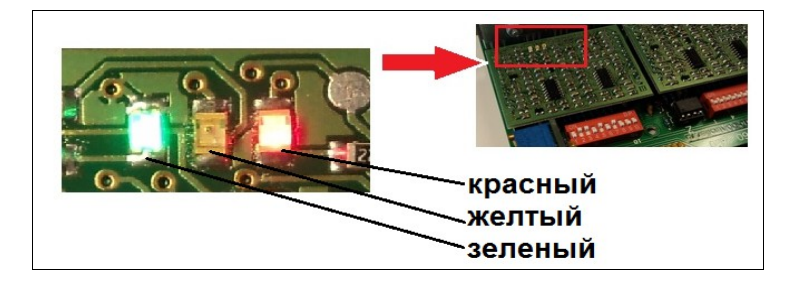

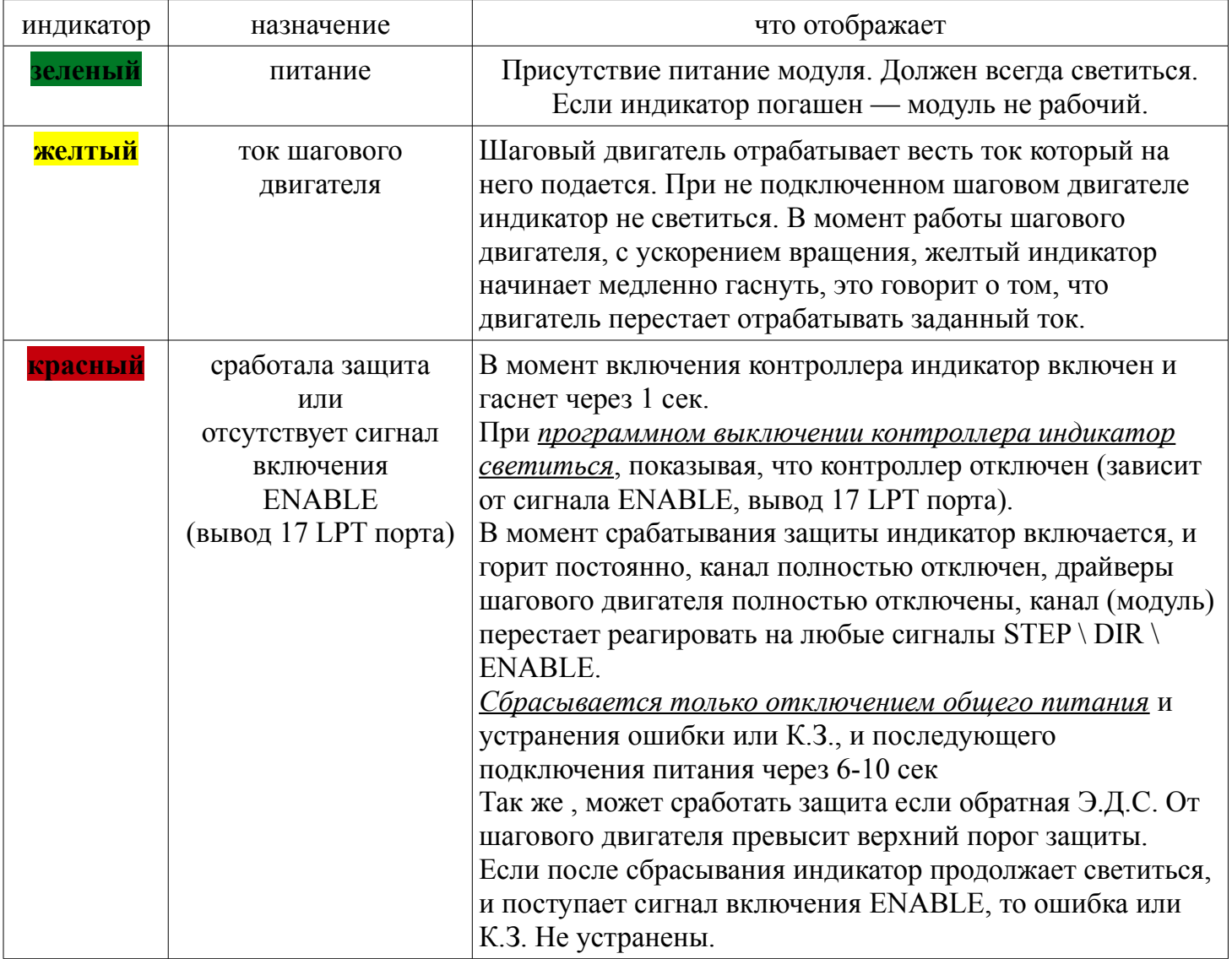

## <span id="page-15-1"></span>**Охлаждение (подключение вентилятора):** [оглавление](#page-0-0)

Для охлаждения радиатора контроллера, на котором установлены транзисторы и стабилизатор напряжения 12В, рекомендуется применять вентилятор. Чем выше напряжение питания контроллера, тем сильнее будет нагреваться радиатор. Достаточно вентилятора размером 60х60мм. Поключать провода вентилятора к разъему FAN. *Обратите внимание на полярность! На плате ошибка: там где обозначен «+» это «GND».Ничего страшного не случиться, просто вентилятор не будет работать.* Вентилятор располагать как указано на рисунке ниже.

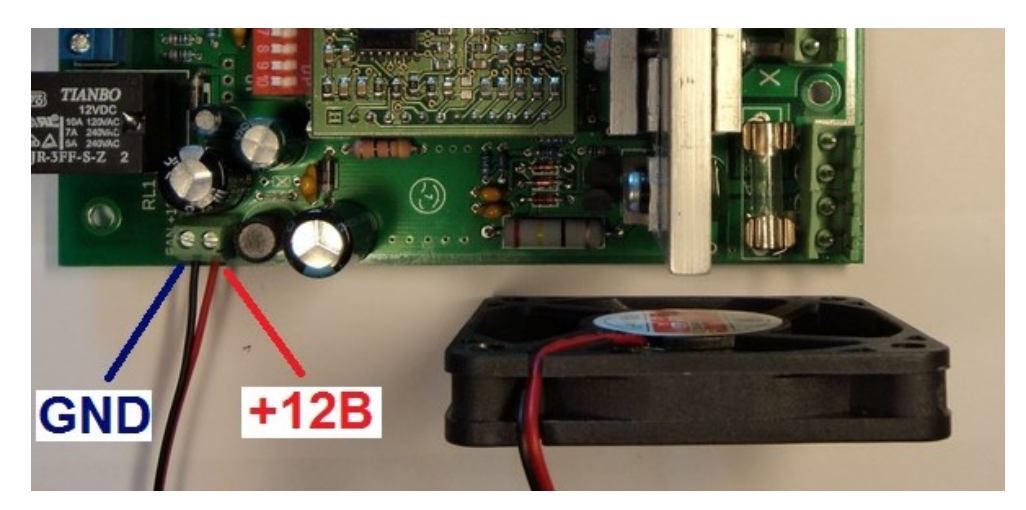

<span id="page-15-0"></span>**Преобразователь ШИМ-НАПРЯЖЕНИЕ (опция):** [оглавление](#page-0-0)

–

Преобразователь ШИМ-НАПРЯЖЕНИЕ идет в комплектации к контроллеру как *опция*. Служит для регулировки оборотов шпинделя, которым управляет *частотный преобразователь*, при помощи управляющей программы, например *Mach3*. На вход преобразователя поступают импульсы частотой 400 Гц и коэффициентом заполнения от 0% до 100%. На выходе преобразователя напряжение будет меняться от 0В до 10В, в зависимости от коэффициента заполнения. Напряжение на выходе практически линейно. Ток нагрузки не более 50мА.

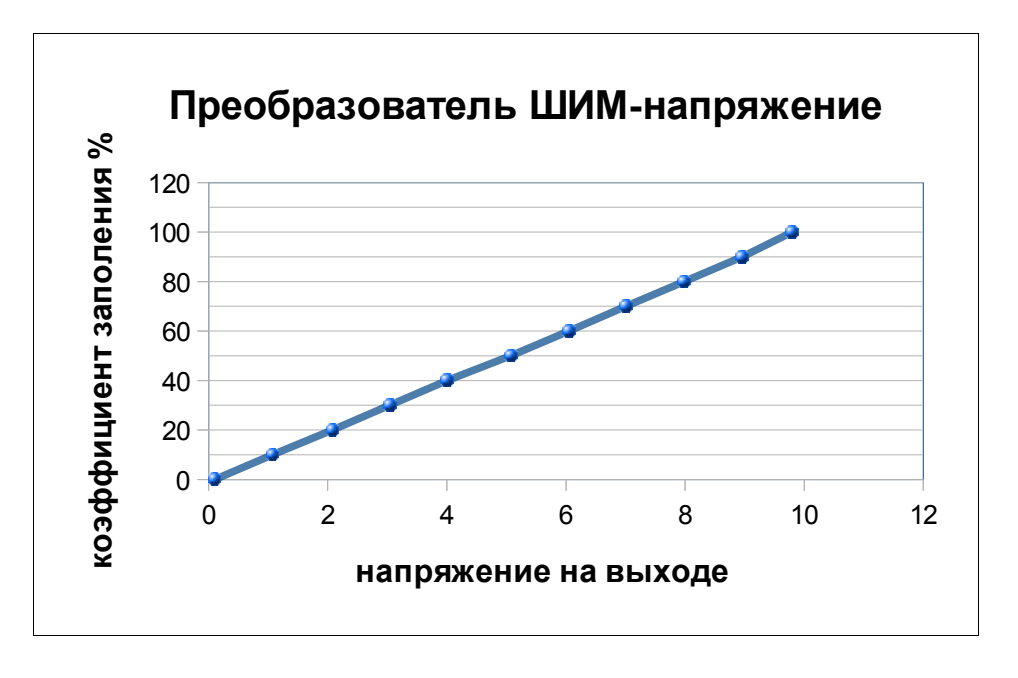

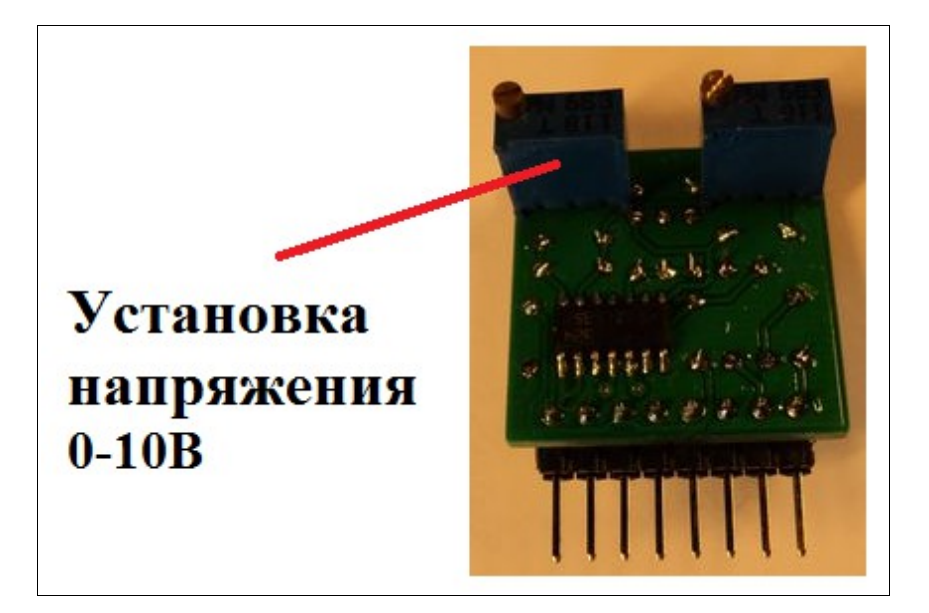

*Преобразователь не будет регулировать обороты, если к нему «напрямую» подключить «просто моторчик» которому нужно напряжение 6-12В. Так же, Преобразователь не будет регулировать обороты любого другого устройства, которое не имеет специальных выводов для регулировки оборотов или для этого потребуется специально переделывать это устройство! Например, блок управления шпинделем фрезерного станка может работать с данным преобразователем, но для этого его (блок управления) нужно переделать, если этот блок управления НЕ ИМЕЕТ специально отведенных для этого выводов!*

## <span id="page-16-1"></span>**Автоматическое устранение резонанса, морфинг и асинхронная регулировка тока:**

 [оглавление](#page-0-0)

<span id="page-16-0"></span>Контроллер К460 имеет встроенные функции:

#### **Автоматическое устранение среднечастотного резонанса Переход в полный шаг — морфинг (morphing) Асинхронная регулировка тока**

## **Автоматическое устранение среднечастотного резонанса** (mid-band resonance)**:**

*Выдержка из статьи «Микроэлектронные проекты. Ридико Леонид Иванович. Контроллер шагового двигателя» Шаговым двигателям свойственен нежелательный эффект, называемый резонансом. Эффект проявляется в виде внезапного падения момента на некоторых скоростях. Это может привести к пропуску шагов и потере синхронности. Эффект проявляется в том случае, если частота шагов совпадает с собственной резонансной частотой ротора двигателя. Когда двигатель совершает шаг, ротор не сразу устанавливается в новую позицию, а совершает затухающие колебания. Дело в том, что систему ротор – магнитное поле – статор можно рассматривать как пружинный маятник, частота колебаний которого зависит от момента инерции ротора (плюс нагрузки) и величины магнитного поля. Ввиду сложной конфигурации магнитного поля, резонансная частота ротора зависит от амплитуды колебаний. При уменьшении амплитуды частота растет, приближаясь к малоамплитудной частоте, которая более просто вычисляется количественно. Эта частота зависит от угла шага и от отношения момента удержания к моменту инерции ротора. Больший момент удержания и меньший момент инерции приводят к увеличению резонансной частоты...*

Функция автоматического устранения среднечастотного резонанса постоянно отслеживает возникновение резонанса шагового двигателя и пытается *максимально* устранить возникший резонанс. *Работает автоматически и никаких подстроек не требует.* Данная функция проверялась на многих распространеных моделях шаговых двигателей и на всех проверяемых двигателях резонанс не проявлялся. Если резонанс все таки проявляется и система не может устранить резонанс, то это уже особенности конкретного шагового двигателя. Данную функцию можно отключить и отключенный модуль будет работать без функции автоматического устранения резонанса.

## **Переход в полный шаг — морфинг (morphing):**

Для более плавного разгона и торможения не подходит полный шаг, в этом диапазоне лучше всего подойдет микрошаг. Но на большой частоте вращения микрошаг уже не обеспечивает достаточный крутящий момент, тут уже требуется полный шаг или полу-шаг. Для этого и требуется морфинг.

*Морфинг — это плавный переход из микрошага в полный шаг (и наоборот), на определенной частоте шагов.* Именно ПЛАВНЫЙ, а не скачкообразный! (от автора: вспомните, как в компьютерной графике плавно изменяется женское лицо на мужское - это и есть морфинг). Переход осуществляется на скорости 5-10 об./сек При всем этом, морфинг работает совместно с функцией автоматического устранения среднечастотного резонанса. Морфинг некоим образом не влияет на пропуск шагов. Так же морфинг увеличивает крутящий момент шагового двигателя на 30%, на большой скорости, по сравнению с микрошагом на такой же скорости.

Не нужно задумываться как программа управления будет делать переход из микрошага в полный шаг, программа управления вообще об этом ничего не знает и не может это сделать — это осуществляет сам контроллер.

## **Асинхронная регулировка тока:**

Асинхронная регулировка тока использует обратную Э.Д.С. которая в данном случае только помогает. Уменьшаются пульсации в цепи питания, что снижает нагрузки на сам блок питания. Снижается общий ток потребления, что дает возможность использовать менее мощный блок питания.

## <span id="page-17-0"></span>**Комплектация:** [оглавление](#page-0-0)

- контроллер К460
- шлейф подключения платы контроллера к LPT порту компьютера (20см, удобно)
- ответная часть разъемов для подключения блока питания и шаговых двигателей
- модуль ШИМ-НАПРЯЖЕНИЕ (только как опция)
- [ДАМПЕР](http://www.cnc-controller.ru/dumper.html) не входит в комплект и поставляется только как опция
- файл с настройками для программы Mach3 высылаю по почте

Все четыре модуля на плате контроллера К460 — взаимозаменяемые.

Инструкция v1.0